# **Open-CMSIS-Pack**

Technical Project Meeting 2022-01-25

This meeting is recorded !

C: Open-CMSIS

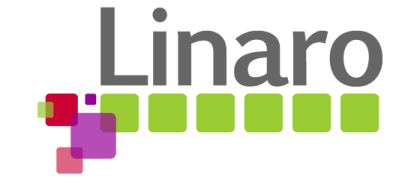

01101 01110101 01110010 01110

Am 01100101

110011 00100000 01110100 01101111

110111 01101000 011001

1 01110101 01110010

110 01111001

M

### Agenda

- Welcome
- IDE Development Flow (outline)

 $\frac{1110010}{1110010011}$ 

 $\frac{1101110}{11001100}$  01100100 0110101011110

00101 01100100 00100000 01100101 01101<br>00 01110100 01101111 0010000101 01101

0111100100100000

1110111 01101000 01100101 01110010 0110

 $\underbrace{01100101}\,\, 01110010\,\, 01100001\,\, 0010000$ 

1110110 01100101 01110010 01101000 0110

71101101 00100000 01110100 0110111100 18810 01110011 00100000 01110111 011 01101110 01100100 01110101 01100011 0

11 01101110 00100000 01110100 01101000

01100101 01100100 00100000 0

01110111 01101000 011001111<br>101101 01100001 01101110 01111

01110010 01110011 00100000

01110111 01101000

01111001 1110 01101101

01 01110010

01110 01101101

01100100 00100000 01101111

- Project Manager Feedback
- Targeted Reference Example
- Wrap Up

#### IDE Development Flow with Open-CMSIS-Pack tools

- 1. Install the required packs using cpackget to work with devices/boards/software components
- 2. IDE dialogs create \*.yml files (when a project/solution is started)
- 3. IDE dialogs support selecting devices, boards, components and management of files/groups.
- 4. IDE drop-down selections allow to choose the target-type and build-type that a user wants to work with.

This will get first prototyped with Keil Studio Cloud – the open-source version will be derived from it.

- **In first VS Code deployment, \*.yml file editing is supported by schema support in the editor.**
- 5. A change to \*.yml files should trigger **projmgr** that generates the output described including the \*.cprj files used to build the project. The error message synch back to the related file.
- 6. On "Build" the \*.cprj files are used by CBuild to generate CMake files and run the build process.

**Suggest: we should get this working with VS Code to get a better feeling of the overall workflow.**

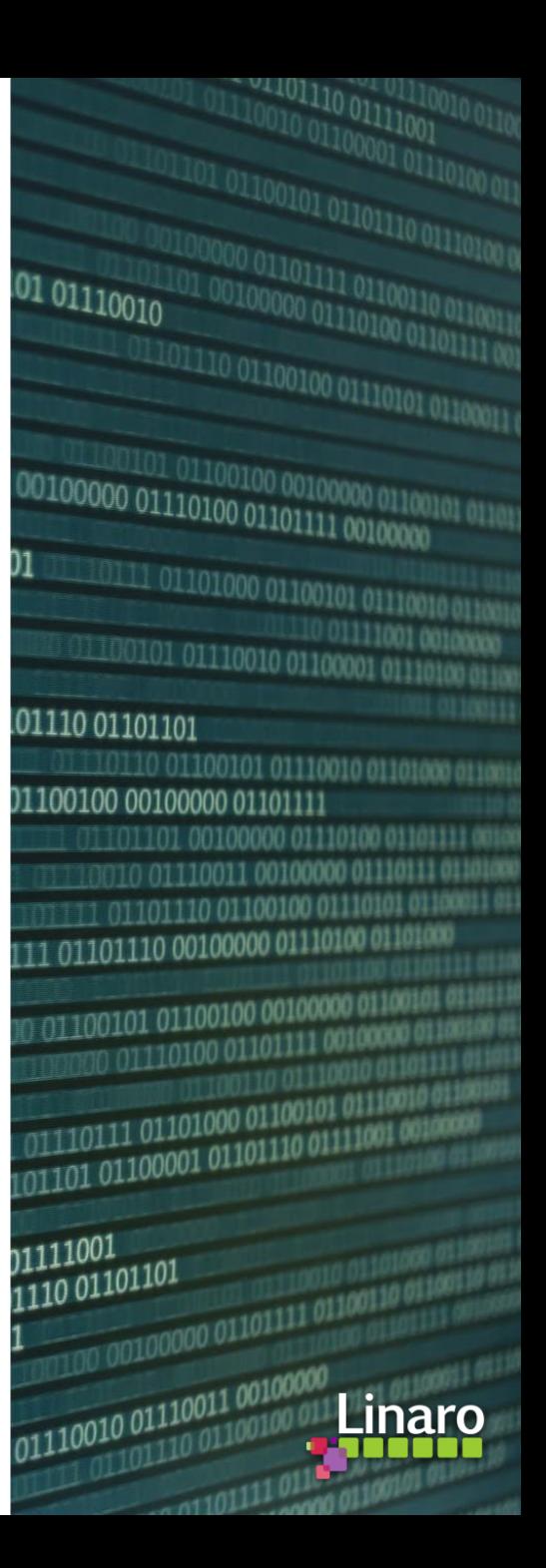

#### CMSIS Project Manager – Proposal Review Feedback

#### Document [Overview.md](https://github.com/Open-CMSIS-Pack/devtools/blob/a9919425f6554425e8723aee5bf7a9b299387e95/tools/projmgr/docs/Manual/Overview.md) :

- <https://github.com/Open-CMSIS-Pack/devtools/pull/77> got a lot of feedback
- Prioritization of next development focus  $-$  suggest to handle each in separate issues.

 $110010001110011110$ 

0101 01100100 00100000 01100101 01101)<br>|**0 01110100 01101111 0010000** 

1 10111 01101000 01100101 01110010 0110

10110 01100101 01110010 01101000 0110

00100000 01110100 01101111 0

110 01100100 01110101 01100011

 $\frac{01100101}{01110010} \frac{01111001}{01110} \frac{01111001}{01110}$ 

 $11\,01101110\,00100000\,01110100\,01101000$ 

01100101 01100100 00100000 01100101 0110

 $\frac{001000000}{011010100} \frac{01100100}{01101111} \frac{00100000}{00100000} \frac{011001}{0000000}$ 

01 01110010

01110 01101101

100100 00100000 01101111

01110111 01101000<br>101101 01100001 01101110 01111

1111001

110 01101

- 1. PLM of config files (proposal is included in specification)
	- Specify a preferred 3-way merge utility?
- 2. RTE directory structure finalize
- 3. Local copy of components (ST requirement)
- 4. Handling of packs (CMSIS-Pack-Root, Repositories, Local packs, etc.)
	- Finalize definition cdefault.yml
- 5. CMSIS-Zone integration (resource management)
- 6. Execution Groups (or perhaps better execution phases)
- 7. Generator support / extensions
- 8. Layer interface definitions
- 9. Board conditions
- 10. Layers distributed in packs
- 11. Vendor specific additions (ST requirement) [devtools](https://github.com/Open-CMSIS-Pack/devtools/issues/83) #83
- 12. Multiple devices defined by a board

### Structure of AWS Software Stack – example MQTT Auth Demo

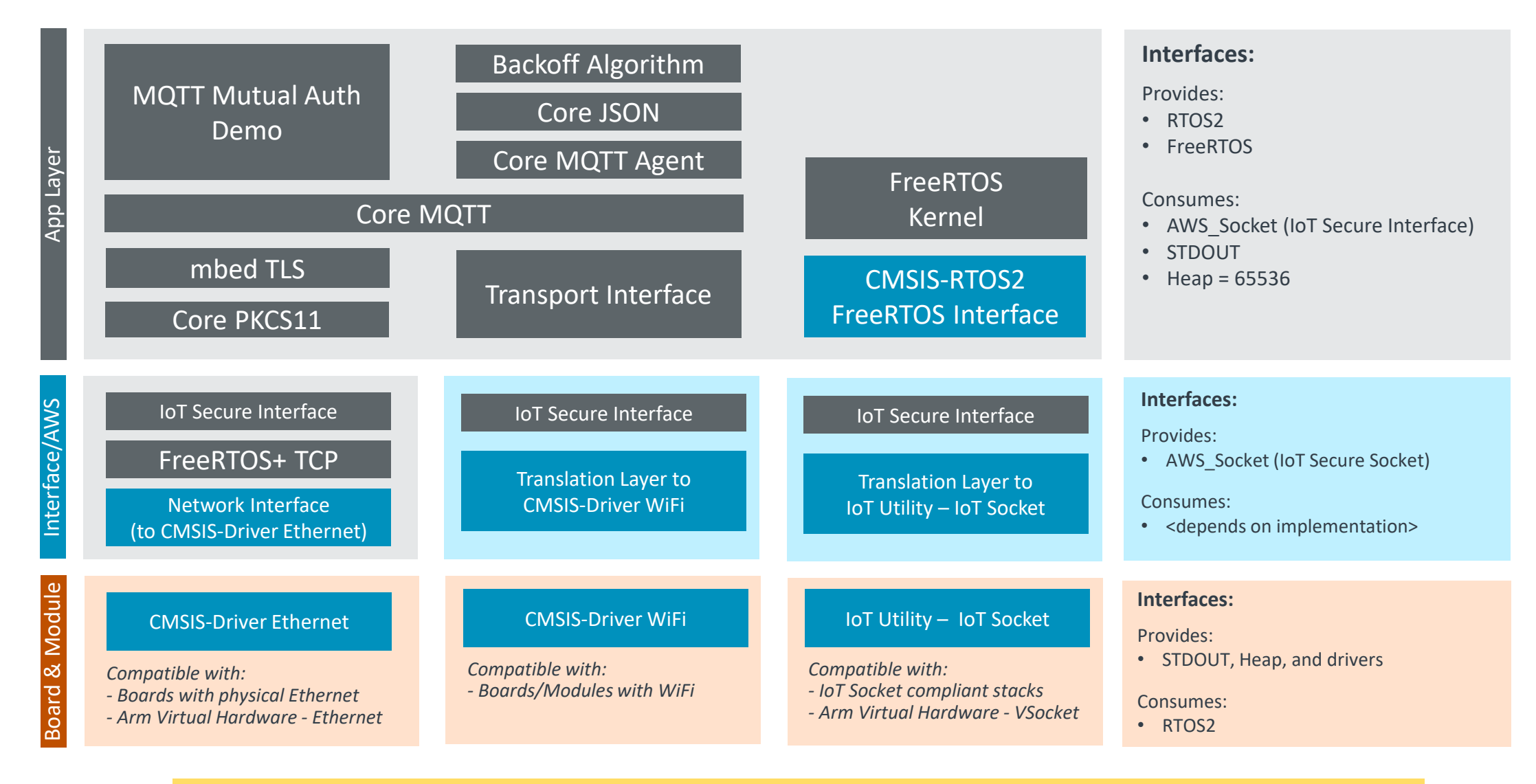

This stack should be aligned with PSA to provide OTA, Key Storage, …

Complete layers here: [https://github.com/RobertRostohar/CB\\_Lab4Layer/tree/aws](https://github.com/RobertRostohar/CB_Lab4Layer/tree/aws)

## Plan for next week

- Provide a development snapshot: open-cmsis-pack-tools\_0.9.0.zip
	- cpackget
	- projmgr + schemas
	- cbuildgen

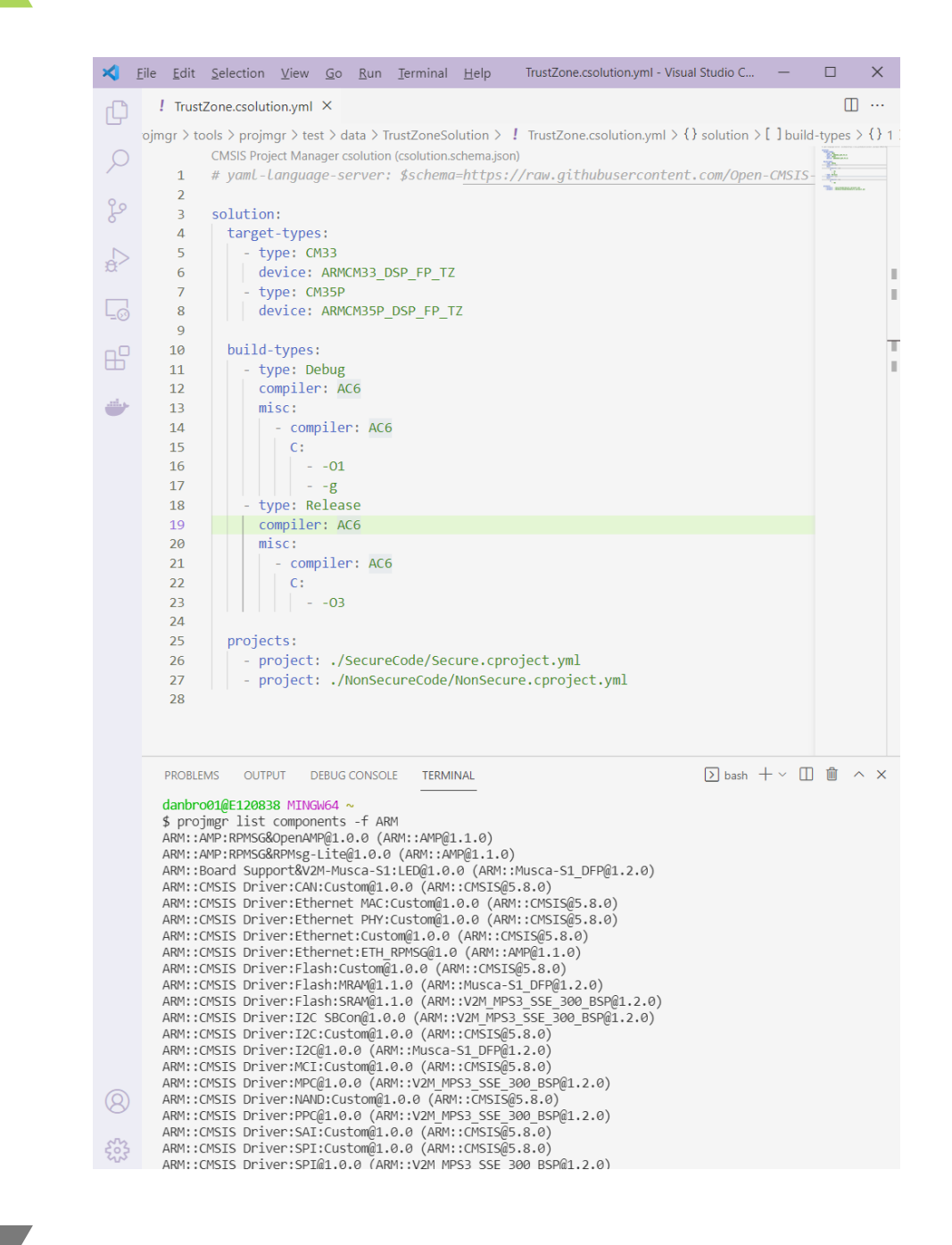

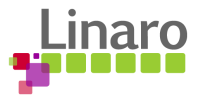

## Wrap Up

- Actions all:
	- Provide review feedback
	- Suggest topics for next week's agenda
- Review of currently open issues in respository:
	- o [Issues:](https://github.com/Open-CMSIS-Pack/Open-CMSIS-Pack-Spec/issues/32) Still relevant? Open Actions? Next Steps? Refinements?

Next Open-CMSIS-Pack meeting: 1st Feb. 2022 @ 16:00 CET (15:00 UK)

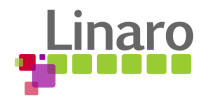

# **Thank you**

 $0.01100101$  01110010 01100 01101110 01101101 1110110 01100101 011100 01100100 00100000 01101111 0110110100100000011 0010 01110011 001000 111 01101110 01100100 0 01101111 01101110 00100000 01110 J0011 00 100 01100101 01100100 0010000 00 01110100 01101111 10 01110011  $\frac{1001}{1001}$  01110111 01101000 0110010 00 0110110111 01101000 0110000<br>00 01101101 01100001 01101110 011  $\begin{array}{|c|c|} \hline \textbf{1} & \textbf{0} & \textbf{1} & \textbf{0} & \textbf{0} & \textbf$  $\frac{1}{1001000000011011111011}$ 

100101 01110101 01110010

110 01111001

N1

01110 01100100

 $\frac{1110011}{00100000} \frac{0110100100}{0110100} \frac{001000}{00101111}$ 

1110111 01101000 011001

**011 00100000** 

Am 01100101

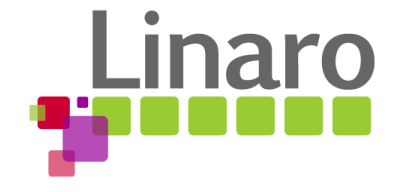